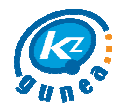

# **Oferta Formativa KZgunea 2015**

# **Formación Online**

#### **Pinterest (1 semana)**

Es la red social de moda. Aprende a utilizar esta herramienta para compartir imágenes. El usuario puede crear y administrar, en tableros personales temáticos, colecciones de imágenes como eventos, intereses, hobbies y mucho más.

#### **Dropbox (1 semana)**

Dropbox es un servicio de alojamiento de archivos multiplataforma en la nube. Con esta herramienta podrás almacenar y sincronizar archivos en línea y entre ordenadores, para así compartir archivos y carpetas con otros.

#### **Aplicaciones Google para la gestión personal (4 semanas)**

Google nos ofrece un amplio abanico de servicios con los que mejorar la vida diaria de las personas. Además de un correo electrónico, podremos compartir archivos, traducir lo que queramos, localizar sitios o gestionar nuestro calendario.

#### **Sistema Operativo Android (4 semanas)**

Android es el sistema operativo que más ha crecido a raíz de la expansión de los dispositivos móviles. En este curso aprenderás las claves del funcionamiento de este sistema que gana cada vez más adeptos.

#### **Redes Sociales (4 semanas)**

Conoce todos los secretos de las redes sociales más populares del momento. Facebook, Twitter, Google+ y Youtube dejarán de tener secretos para ti y "Fan", "me gusta", "Hashtag", "más uno" y "Favorito" se convertirán en palabras de tu día a día.

#### **Ofimática general (4 semanas)**

Aprende a utilizar las herramientas informáticas más útiles en tu día a día: aprende a procesar textos, a hacer hojas de cálculo, a realizar presentaciones y a diseñar dibujos con herramientas de software libre.

#### **Búsqueda de trabajo en Internet (4 semanas)**

La búsqueda de empleo se ha convertido en una de las actividades principales cuando navegamos. La rapidez de los entornos hacen que en la red se muevan muchas de las ofertas laborales de trabajo y KZgunea te enseña con este curso cuáles son las herramientas más apropiadas.

## **Formación Presencial**

## **Itinerarios Formativos**

#### **Nivel 0**

#### **Internet Básico (30 horas)**

Curso de 20 horas. Entra en el mundo de Internet. Aprende qué es un PC, a navegar, a utilizar el correo electrónico y muchas más cosas. 10 horas de prácticas

**Ofimática - OpenOffice (30 horas)**  Cursos que se imparten en 20 horas: OpenOffice Writer, OpenOffice Calc y OpenOffice Impress. 10 horas de prácticas.

**Redes Sociales 2.0 (14 horas)**  Cursos que se imparten en 10 horas: Facebook, Twitter y Youtube. 4 horas de prácticas.

## **Cursos**

#### **Internet Básico**

#### **Antivirus gratuito. Protege tu ordenador (2 horas)**

El objetivo del curso es conocer, entender y ser consciente de las amenazas informáticas existentes. Aprender a tomar medidas preventivas contra las amenazas informáticas. Así como. instalar y emplear los programas antivirus AVG y avast! en su versión gratuita.

#### **Descarga los mejores programas informáticos (2 horas)**

Descárgate todo tipo de programas. juegos... a través de Softonic.

#### **Informática en la nube. Almacena y comparte tu información (2 horas)**

Comprende el significado del término "informática en la nube", conoce las ventajas y desventajas de almacenar la información en la nube y aprender a utilizar los programas Dropbox, Yousendit y Scribd.

## **Realiza compras de manera segura (2 horas)**

Aprende a comprar y vender en eBay.

#### **Nagusiweb; formación específica para asociaciones de mayores (10 horas)**

Curso de introducción a Internet preparado específicamente para mayores, considerando sus problemáticas, intereses y condicionantes pedagógicos.

#### **Conoce el pc. Tus primeros pasos (2 horas)**  Familiarízate y aprende a manejar el PC.

## **Nivel 1**

**Redes Sociales 2.0 (14 horas)**  Cursos que se imparten en 10 horas: Facebook, Twitter y Youtube. 4 horas de prácticas.

**Ofimática - OpenOffice (30 horas)** 

Cursos que se imparten en 20 horas: OpenOffice Writer, OpenOffice Calc y OpenOffice Impress. 10 horas de prácticas.

#### **Nivel 2**

**Imagen y Sonido (20 horas)**  Cursos que se imparten en 14 horas: GIMP y Audacity. 6 horas de prácticas.

#### **Nivel 3**

#### **Google Apps (20horas)**

Cursos que se imparten en 12 horas: Noticias y Alertas, Traductor, Calendar, Drive, Gmail y Maps. 8 horas de prácticas.

#### **Paga con seguridad en Internet (2 horas)**

Paga tus compras, cobra tus ventas y envía y recibe dinero en Internet de una forma rápida y segura a través de PayPal.

#### **Consigue un empleo (2 horas)**

Aprovéchate de las ventajas que te ofrecen los portales de empleo en Internet a la hora de buscar un trabajo.

#### **Buscadores. Busca todo lo que te propongas (2 horas)**

Conoce los buscadores más populares y aprende a hacer búsquedas con uno de los buscadores más utilizados: Google.

#### **Conoce los diferentes navegadores (2 horas)**

Conoce algunos de los navegadores Web existentes en el mercado: Internet Explorer, Opera, Safari, Mozilla Firefox.

## **Ofimática – Software Libre**

#### **OpenOffice Writer I: Crea textos desde cero (2 horas)**

Comprobar las posibilidades de este potente procesador de textos. Iniciarse al manejo de OpenOffice Writer y conocer sus funcionalidades.

#### **OpenOffice Writer II: Retoca tus textos (2 horas)**

Conocer las posibilidades de configuración y formato de OpenOffice Writer. Añadir nuevos elementos a los documentos: tablas, imágenes...

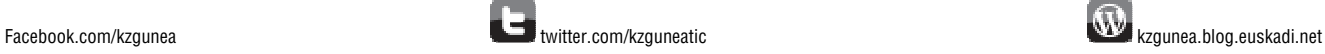

# **Oferta Formativa KZgunea 2015**

**OpenOffice Impress I: Crea tu primera presentación (2 horas)** 

Conoce las funciones básicas del creador de diapositivas y presentaciones gratuito OpenOffice.org Impress.

#### **OpenOffice Impress II: Presentaciones dinámicas (2 horas)**

Descubrir OpenOffice Impress. Conoce las funciones avanzadas del generador de diapositivas y presentaciones gratuito OpenOffice.org Impress.

#### **OpenOffice Calc I: Aprende a manejar hojas de cálculo (2 horas)**

Comprobar las posibilidades de este potente programa de hoja de cálculo Iniciarse al manejo de OpenOffice Calc y conocer sus funcionalidades.

#### **OpenOffice Calc II: Operaciones complejas en hojas de cálculo (2horas)**

Profundiza tus conocimientos de OpenOffice Calc y aprende nuevas posibilidades que ofrece este potente programa de hoja de cálculo. Además, con este curso podrás progresar en el manejo de OpenOffice Calc y conocer mejor sus funcionalidades.

#### **Conoce el Software Libre (2 horas)**

Conoce el Software Libre: qué es, requisitos, ventajas e inconvenientes frente al Software Propietario, tipos de licencias... Introducción a KZnux .

#### **Aprende a utilizar un Tablet (4 horas)**

Nociones básicas e introducción en el manejo de la Tablet KZgunea con sistema operativo Android 4.0 Ice Cream Sandwich.

#### **Creative Commons: derechos de autor, propiedad intelectual y**

**licencias libres. (2 horas)**  Aprende que es la propiedad intelectual, conoce cuales son los derechos de autor y como utilizar licencias libres para gestionarlos.

## **Redes Sociales**

#### **Facebook: Primeros pasos en Facebook (2 horas)**

Aprende a comunicarte y compartir, a través de la red, con las personas que conoces.

**Facebook: Maneja Facebook como un experto (2 horas)** Aprende a utilizar esta red social en mayor profundidad.

#### **YouTube: mucho más que ver vídeos (2 horas)**

Busca y visualiza vídeos sobre diversos temas de interés: musicales, deportivos...

#### **Twitter. La información al instante (2 horas)**

Utiliza Twitter, una red de información en tiempo real impulsada por gente de todo el mundo que te permite compartir y descubrir lo que está pasando ahora mismo.

**Skype. Llama gratis a cualquier parte del mundo (2 horas)**  Realiza llamadas, videollamadas y mensajería instantánea gratis a través de Internet.

#### **Blogger: crea tu propio blog (2 horas)**

Expresa tus opiniones e interactúa con otros usuarios a través de Blogger.

#### **Linkedin. La red social profesional definitiva (2 horas)**

Utiliza la red social profesional Linkedin para intercambiar información, ideas y oportunidades profesionales.

**Red social de pacientes crónicos. Kronikoen Sarea (2 horas)**  Red social para pacientes de alguna enfermedad crónica y sus familiares.

**Wikipedia: La enciclopedia digital colaborativa (2 horas)**  Accede a una enciclopedia de consulta con información constantemente actualizada.

## **Imagen y Sonido**

#### **Retoque fotográfico con GIMP - Básico (4 horas)**

Este programa se utiliza para trabajar con imágenes escaneadas, obtenidas con cámara digital o bajadas de Internet. Entre sus herramientas se encuentran el pincel, el lápiz y el aerógrafo para pintar las imágenes...

#### **Retoque fotográfico con GIMP - Avanzado (4 horas)**

Este programa se utiliza para trabajar con imágenes escaneadas, obtenidas con cámara digital o bajadas de Internet. Entre sus herramientas se encuentran el pincel, el lápiz y el aerógrafo para pintar las imágenes...

### **Kizoa. Crea tus collages y compártelos (2 horas)**

Realiza retoques fotográficos de una manera rápida, fácil y divertida. Sin necesidad de instalar programas, ya que KIZOA es un editor de imágenes online.

#### **Dibuja fácilmente con Draw (2 horas)**

Conoce funciones básicas del editor gratuito de gráficos vectoriales OpenOffice.org Draw.

#### **Crea y diseña imágenes con Draw (4 horas)**  Conoce funciones avanzadas del editor gratuito de gráficos vectoriales OpenOffice.org Draw.

**Edición de audio con Audacity (2 horas)** 

Conoce funciones básicas de Audacity, el editor gratuito de audio y grabador de Linux.

#### **Mezclas de audio con Audacity (2 horas)**

Conoce funciones avanzadas de Audacity, el editor gratuito de audio y grabador de Linux.

#### **Edita tus videos con Wevideo (4 horas)**

Editor de videos online, con el que elaborar películas de calidad de forma colaborativa y sin necesidad de instalar software específico.

## **Google Apps**

**Gmail. Mucho más que un correo electrónico (2 horas)**  Aprende a utilizar Gmail, el correo electrónico de Google.

 **Google Maps. Planifica la mejor ruta (2 horas)** 

Aprende a buscar direcciones, carreteras, lugares y negocios de cualquier país y cómo llegar a ellos.

#### **Google Drive. Almacena y comparte los documentos (2 horas)**

Almacena tus documentos en un servidor de Google para que estén disponibles desde cualquier ordenador y otras personas puedan trabajar con ellos.

**Google Calendar. Gestiona mejor tú tiempo (2 horas)** Utiliza Google Calendar para organizar tu agenda y compartir eventos con tus contactos.

**Google Traductor. Traduce textos y páginas web (2 horas)**  Utiliza Internet para traducir palabras, textos o páginas Web al idioma que quieras.

**Alertas y Noticias. Mantente informado (2 horas)** 

Utiliza Noticias y Alertas Google para encontrar de una manera rápida y sencilla noticias en Internet.

## **Charlas**

**Marca Personal (2 horas) Privacidad en Redes Sociales (2 horas)** 

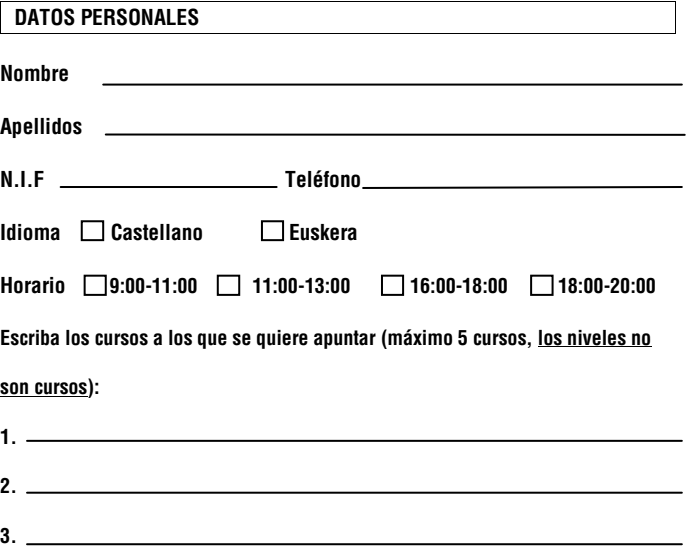

**4. 5.**